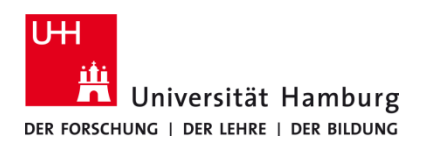

## **Client installieren und einrichten macOS 12 – selbstadministriert**

Version 2.2

## **Voraussetzungen**

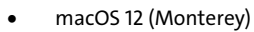

- Benutzerkennung der UHH
- Q Pilot Client-Paket der UHH für macOS 12
- Administrative Rechte auf dem lokalen Gerät

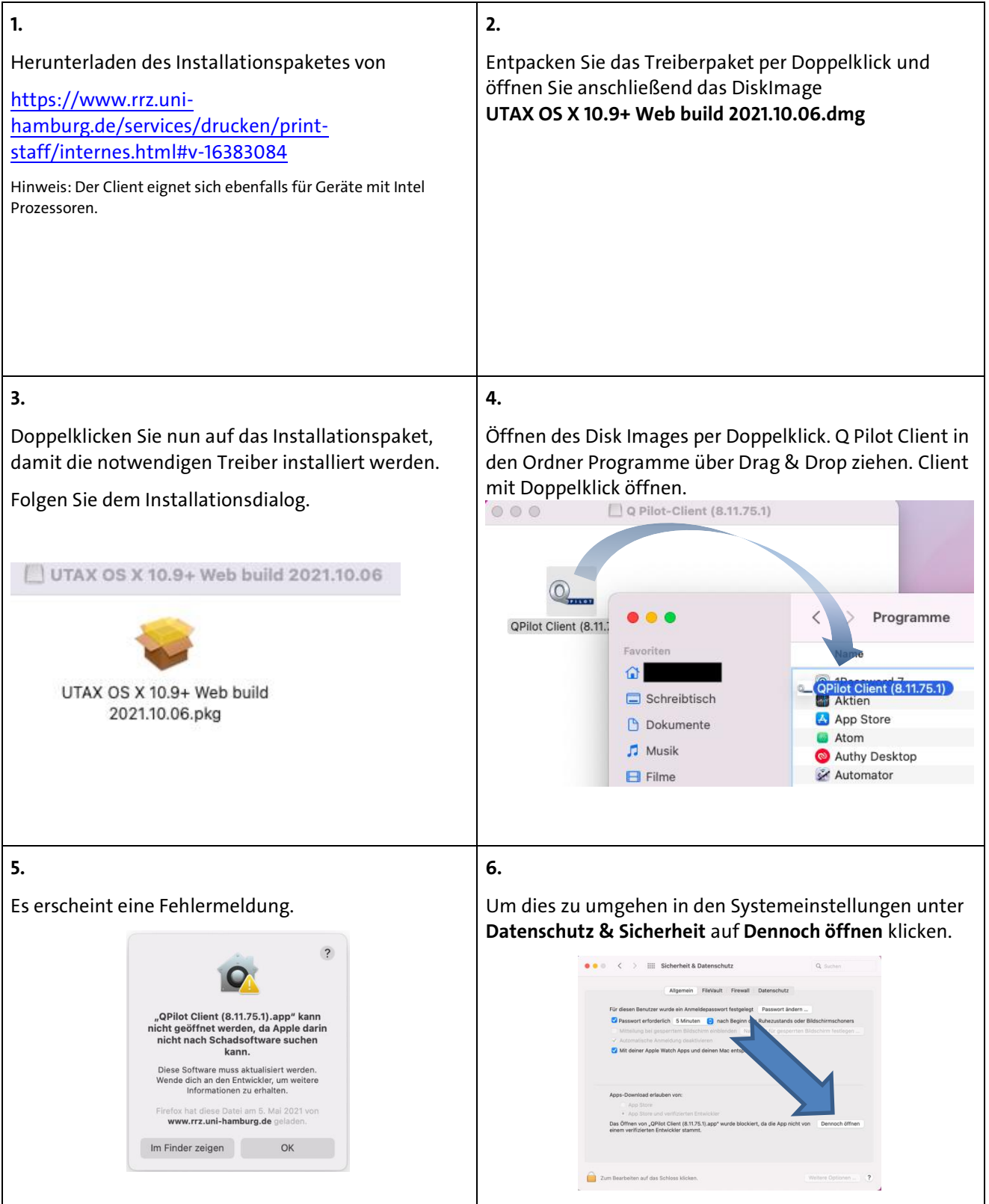

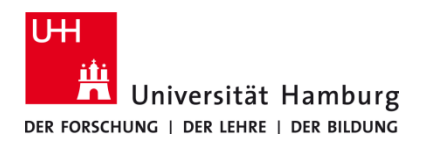

## **Client installieren und einrichten macOS 12 – selbstadministriert**

Version 2.2

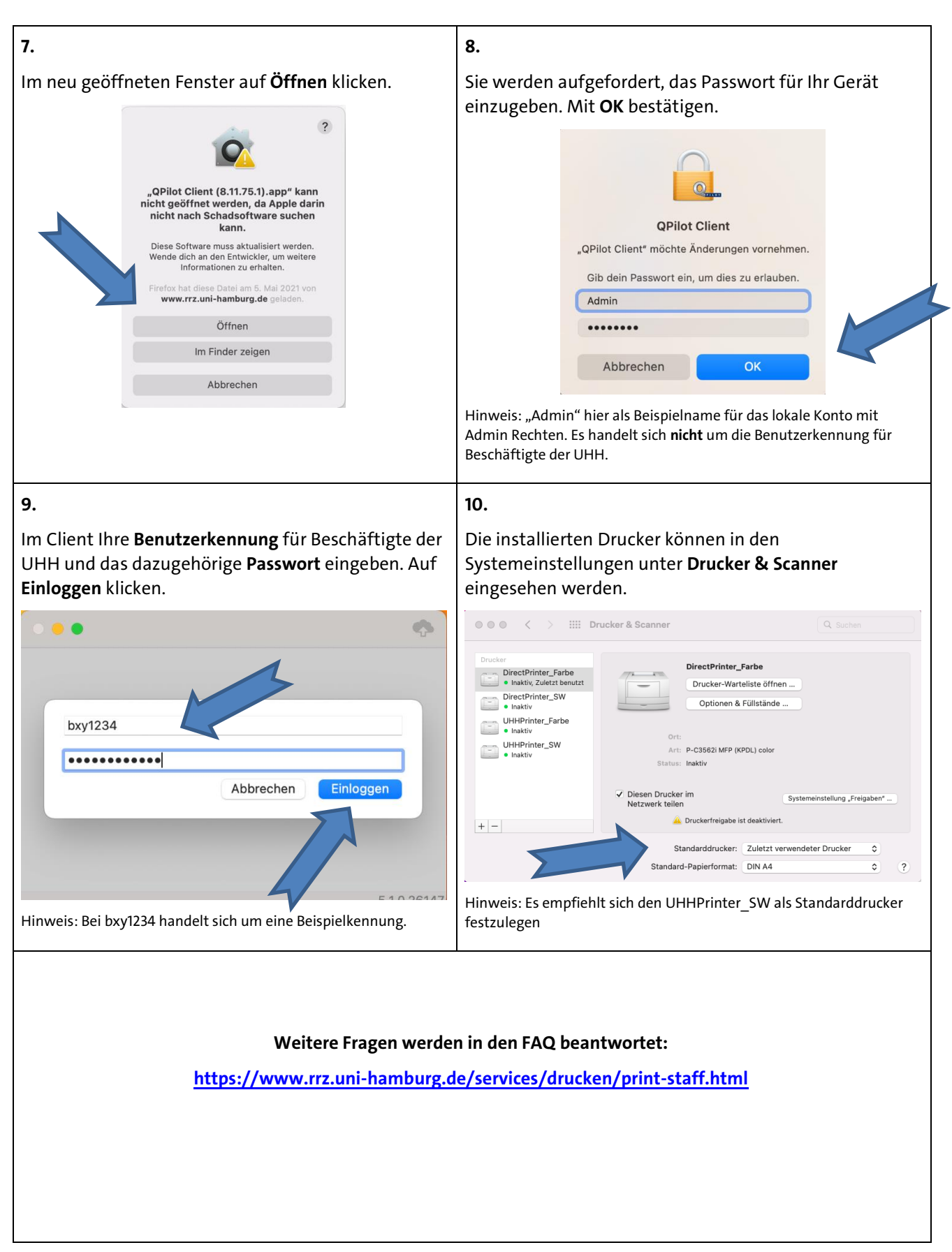